# & Company

## **À propos de NYC & Company**

NYC & Company est l'organisme officiel chargé du développement touristique et du marketing de la ville de New York. Il répond aux besoins des 8 millions de New-Yorkais et des 54,3 millions de visiteurs annuels. La première Semaine des restaurants de New York (NYC Restaurant Week™) a eu lieu en 1992 et fut la toute première manifestation du genre. À l'occasion de cet événement, les restaurants participants proposent chaque année des menus spéciaux pour se faire connaître et attirer de nouveaux clients.

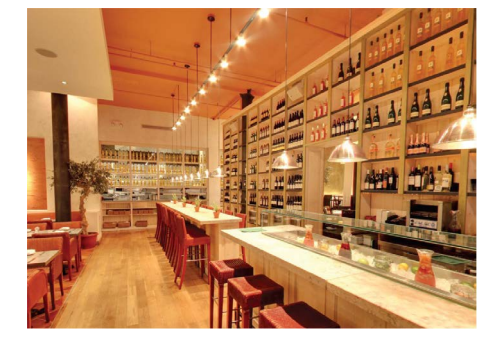

Google Maps Business View propose des visites interactives en haute résolution de l'intérieur des commerces et des entreprises. Ces vues panoramiques à 360° ont été insérées directement sur le site NYCgo.com, pour permettre aux visiteurs de découvrir les restaurants et de s'imprégner instantanément de leur atmosphère et de leur décoration, avant de franchir le pas et de réserver une table.

Pour en savoir plus, rendez-vous sur [maps.google.](http://maps.google.fr/help/maps/businessphotos/) [fr/businessv](http://maps.google.fr/help/maps/businessphotos/)iew

# **Google Maps Business View aide les gourmets à choisir les bonnes tables dans le cadre de la Semaine des restaurants de New York**

### **Le défi**

Au cours de l'été 2013, 294 restaurants ont participé à la Semaine des restaurants de New York. Pour aider les restaurateurs à attirer plus de clients, NYC & Company souhaitait enrichir encore davantage ses fiches consacrées aux restaurants.

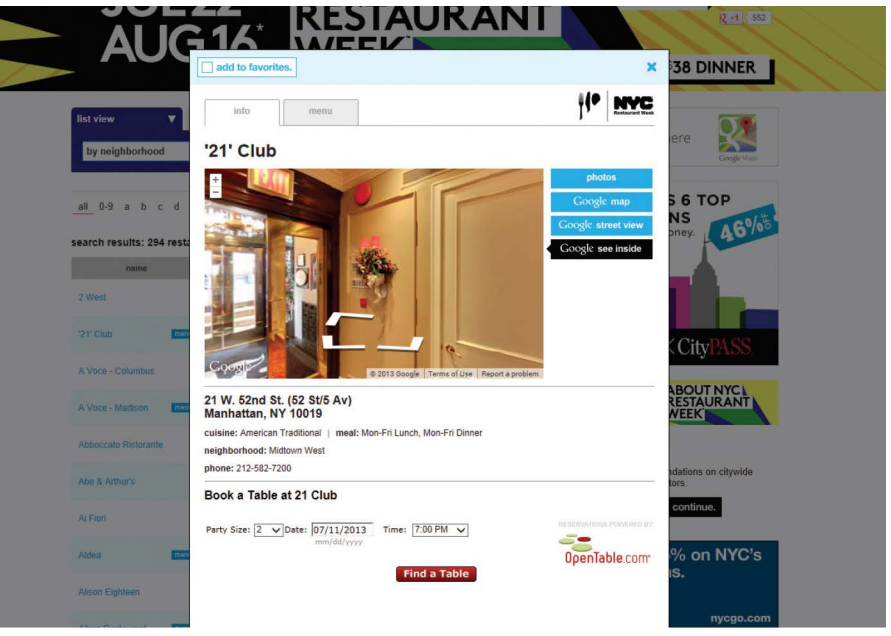

Les visites Business View de Google Maps ont été insérées dans les fiches des restaurants sur le site *NYCgo.com.*

### **La solution**

Pour aider les restaurants participants à susciter encore plus d'intérêt, NYC & Company a intégré les services Street View et Business View de Google Maps à son site NYCgo.com. Business View, qui offre des visites virtuelles entièrement interactives de l'intérieur des commerces et des entreprises, a notamment permis aux gourmets de découvrir sous un nouvel angle les restaurants participants.

"Dans le cas de la Semaine des restaurants de New York, la tendance est nette : plus le consommateur est impliqué, plus il y a de chances pour qu'il réserve une table dans plusieurs restaurants. Le fait de proposer une visite Google Maps Business View en plus du descriptif des menus dans le cadre de notre système de réservation a eu une incidence directe sur la propension des utilisateurs à réserver une table." Edward A. Hogikyan,

vice-président chargé du marketing, NYC & Company

### **Le résultat**

• En moyenne, les fiches des restaurants qui comportaient une visite Business View ont enregistré un taux de clics sur la fonction de réservation de 30 % supérieur.

• Parmi les visiteurs qui ont consulté la visite virtuelle d'un restaurant, 50 % ont cliqué sur le lien vers la page de réservation (soit 20 % de plus que les visiteurs qui n'ont pas consulté la visite Business View).

• 84 % des 1 300 clients interrogés ont affirmé que Business View a pesé dans leur choix de restaurant.

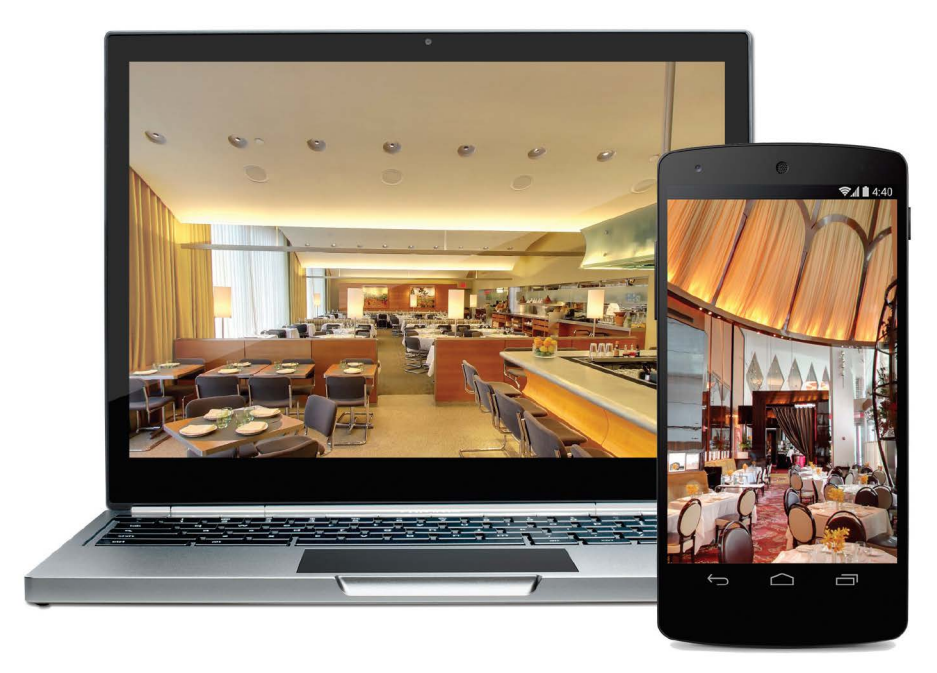

*Avec Google Maps Business View, visitez l'intérieur des commerces et des entreprises sur votre ordinateur, votre smartphone ou votre tablette, comme si vous y étiez.*

### **Par où commencer ?**

Consultez le site Google Maps Business View à l'adresse **[maps.google.fr/](http://maps.google.fr/help/maps/businessphotos/) [business](http://maps.google.fr/help/maps/businessphotos/)view** pour trouver une agence ou un photographe agréé Google et prendre rendez-vous pour une séance photo.

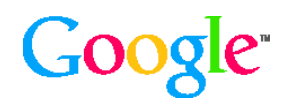

© Google Inc. 2014. Tous droits réservés. Google et le logo Google sont des marques de Google Inc. Tous les autres noms de sociétés et de produits peuvent être des marques des sociétés auxquelles ils sont associés.